<span id="page-0-0"></span>Colorindo Mandalas com R Explorando gradientes em Curvas Planas

Dr João Paulo, Dra Luciane

Academia da Força Aérea

18 de Outubro de 2023

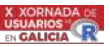

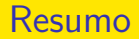

- **·** Introdução
- Estágios do desenvolvimento
- Algoritmo e construções
- Modelo RGB
- **e** Resultados
	- métodos de coloração I .
	- métodos de coloração II
- Considerações Finais e Referências

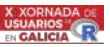

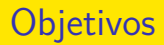

- Métodos de coloração de mandalas construídas utilizando a linguagem R.
	- Curvas planas em expressões paramétricas.
	- Homotetias, rotações e translações.
- Utilizar a capacidade gráfica e de processamento do R para gerar e visualizar figuras com simetria radial denominadas "Mandalas".
	- Cores idênticas em mesmo nível
		- Método sequencial.
		- Método aleatório.
	- Explorar cores distintas em mesmo nível
		- Método sequencial.
		- Método aleatório.
		- **a** Gradientes

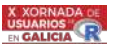

### Introdução

- Linguagem de programação e ambiente estatístico.
- Utilizada na análise e visualização de dados.
- Desenvolvida por estatísticos.
- Código aberto com uma vasta coleção de pacotes que permitem manipular, visualizar e modelar dados de forma eficiente.

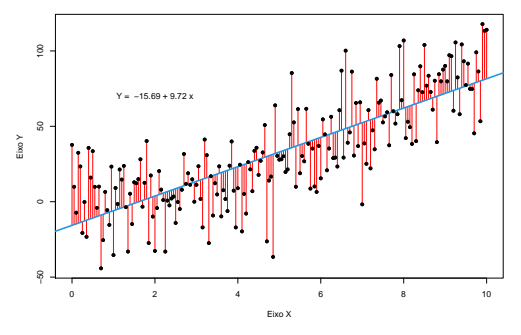

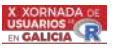

$$
\text{Matemática: } f(x, y) = \frac{\sin\left(\sqrt{x^2 + y^2}\right)}{\sqrt{x^2 + y^2}}
$$

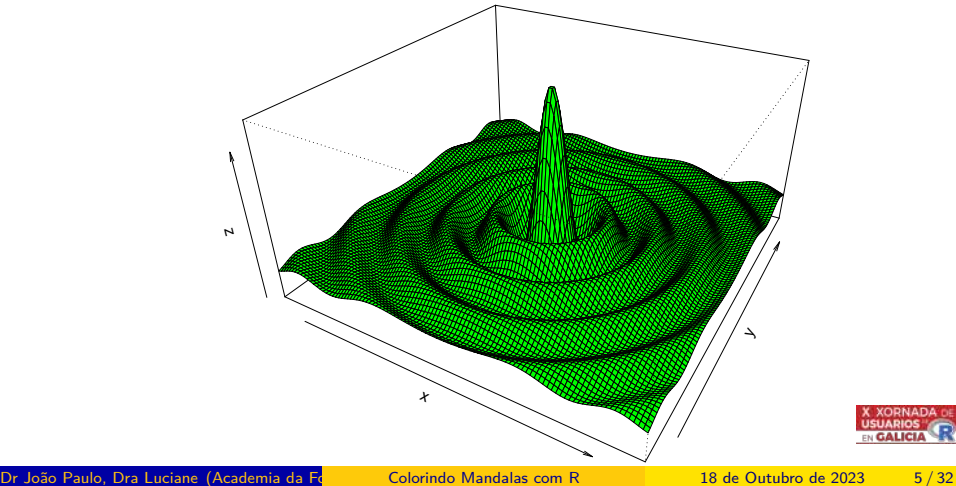

### Resultados I - métodos sequencial e aleatório

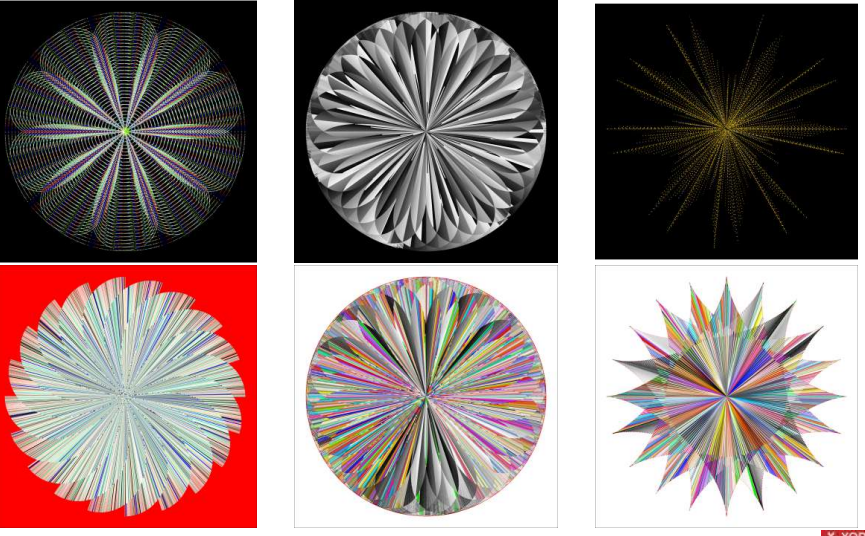

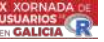

### Resultados II - Gradientes e métodos sequencial e aleatório

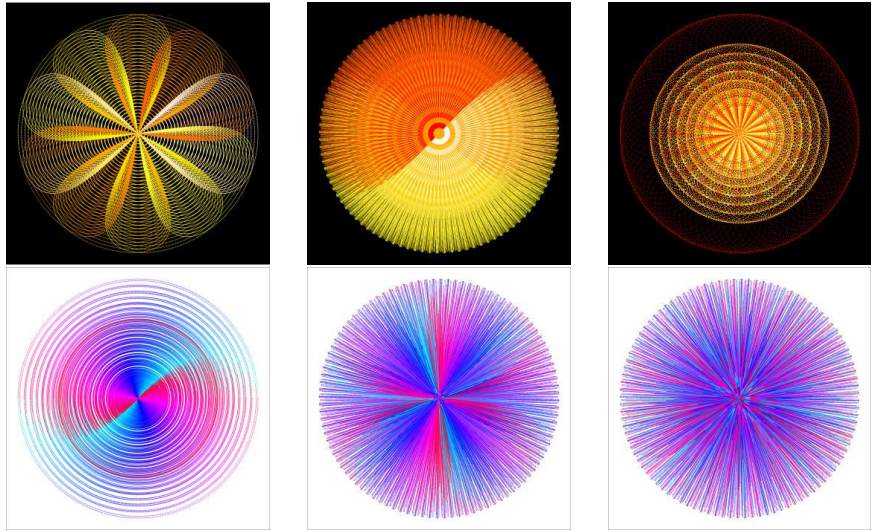

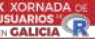

# Curvas paramétricas:  $x = f(t) e y = g(t), t \in [a, b]$

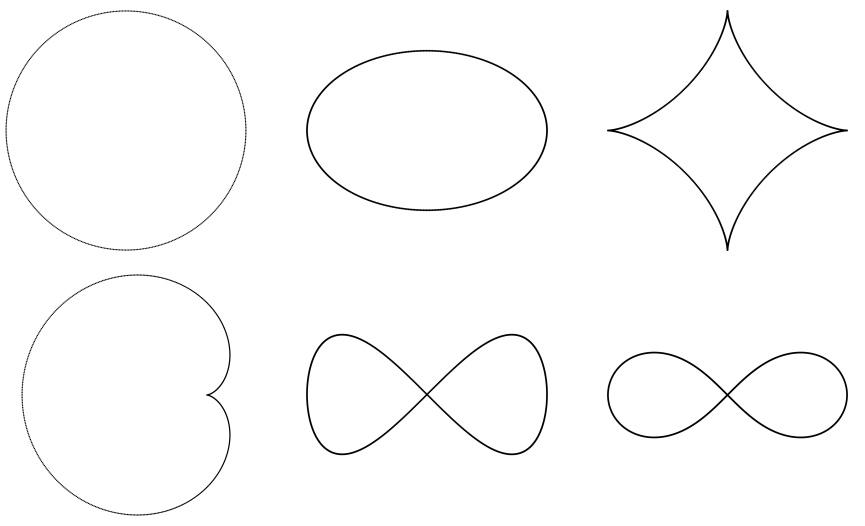

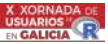

### Estágio inicial: níveis da construção

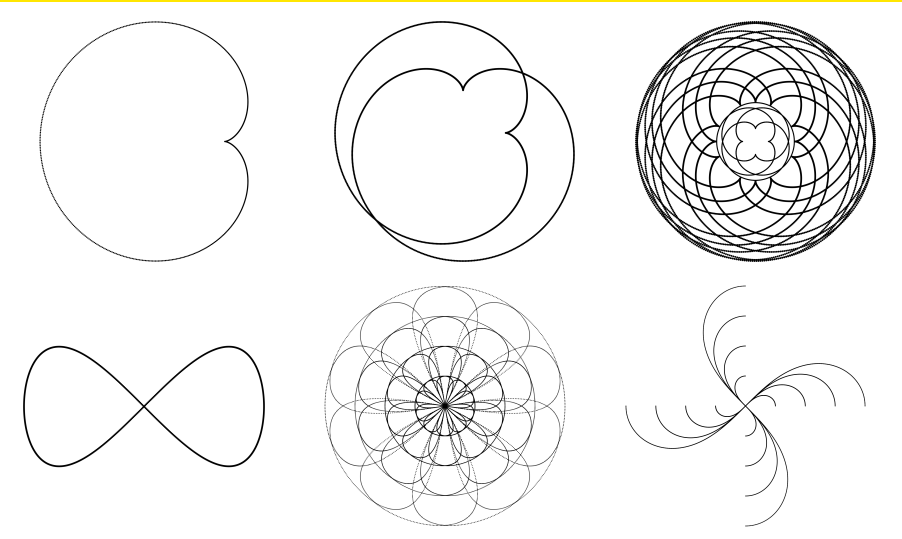

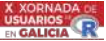

### Como fazer isso? Matemática!!!

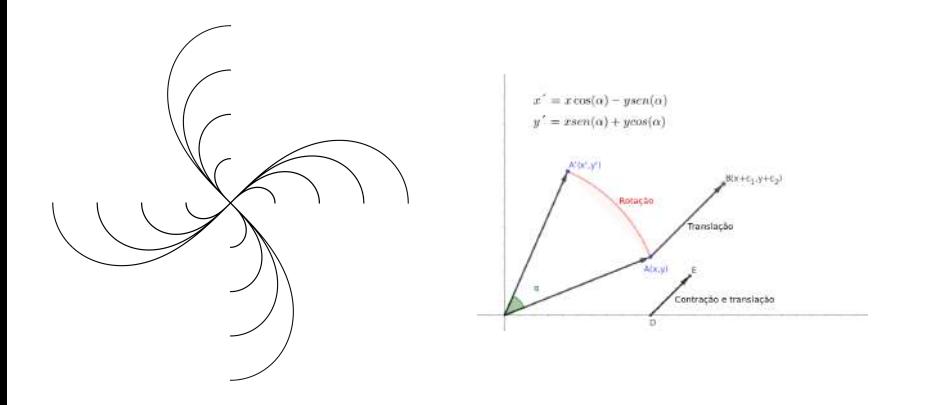

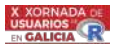

### Resultados no primeiro estágio de desenvolvimento

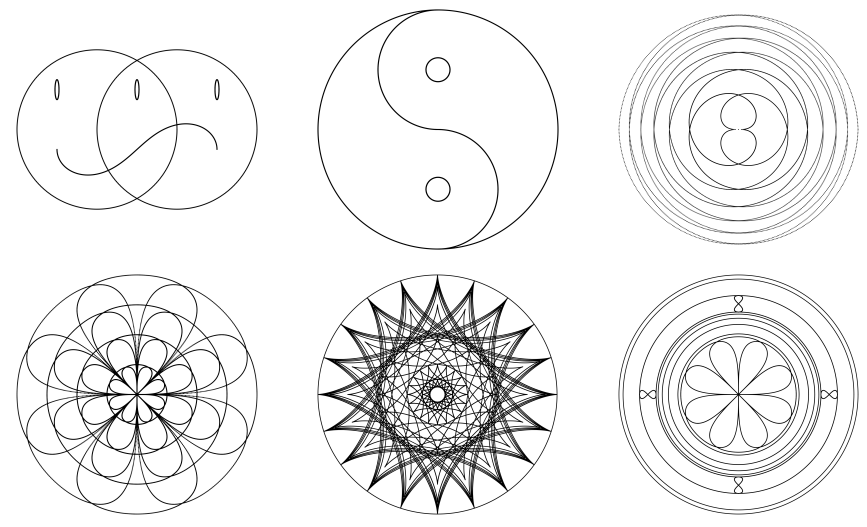

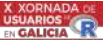

### Segundo estágio: Modelos RGB com colors()

"white" "aquamarine3" "bisque2"..."skyblue4" "slateblue" "slateblue1"..."yellow3" "yellow4" "yellowgreen"

```
require(ggplot2);
n=1000; theta=seq(0,2*pi, length.out = n)
x=2*cos(theta)+cos(2*theta); y=2*sin(theta)-sin(2*theta)
z=rep(0,n); dt=tibble::tibble(x,y,z)
step=pi; rotacao=c(seq(0,pi,step)); xt=x; yt=y
p=ggplot()+coord_fixed()+theme_void()
for(i in 1:length(rotacao)){
  xt=c(xt,x[1:n]*cos(rotacao[i])-y[1:n]*sin(rotacao[i]))
  yt=c(yt,x[1:n]*sin(rotacao[i])+y[1:n]*cos(rotacao[i]))
  }
red=c(seq(0.2,1,0.2)); cores=c("black","blue","cyan","green","red")
for(i in 1:length(red)){
  xtt=c(xt*red[i]); ytt=c(yt*red[i])
  dt=data.frame(x=c(xt, xtt), y=c(yt, ytt), z="astroide")
  p=p+geom_point(data=dt, aes(x=x, y=y),size=0.05,
  color=cores[i])
  }
```
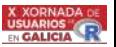

# Resultado do código anterior

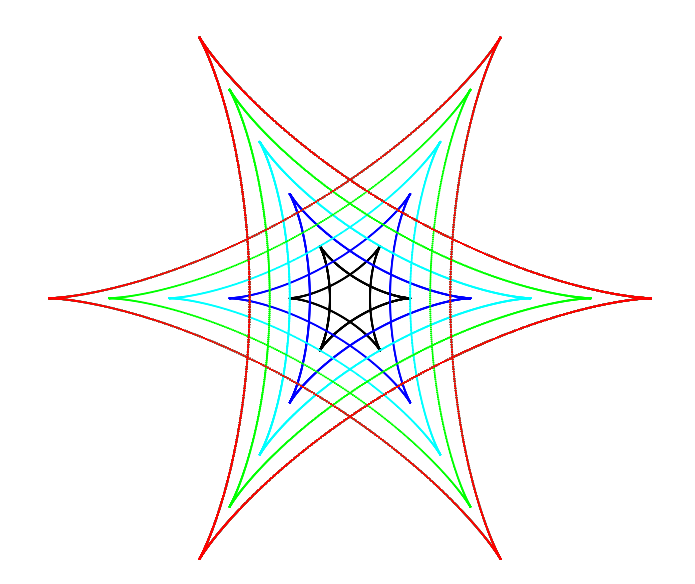

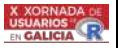

### Resultados no segundo estágio do desenvolvimento

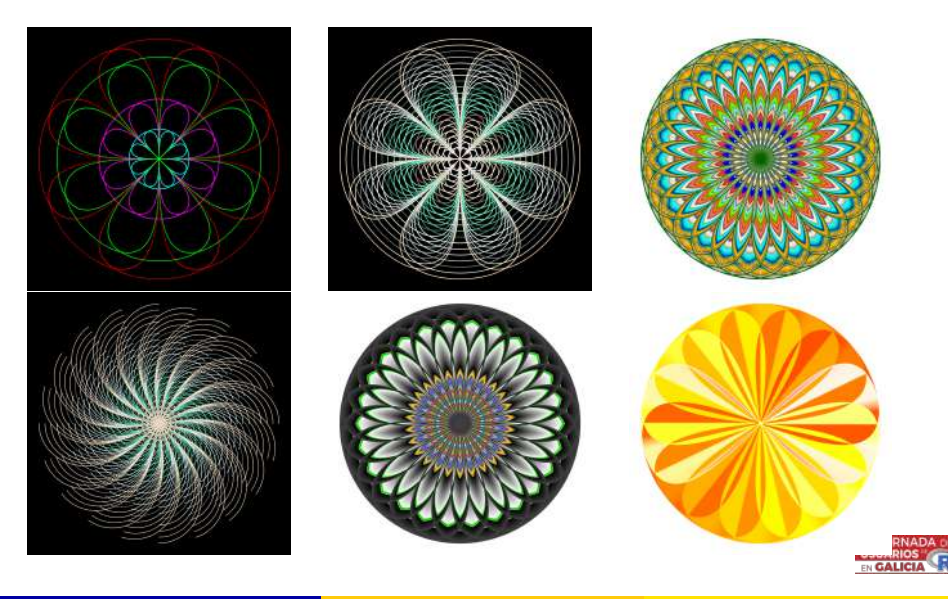

# Mais resultados (. . . existem muitas possibilidades)

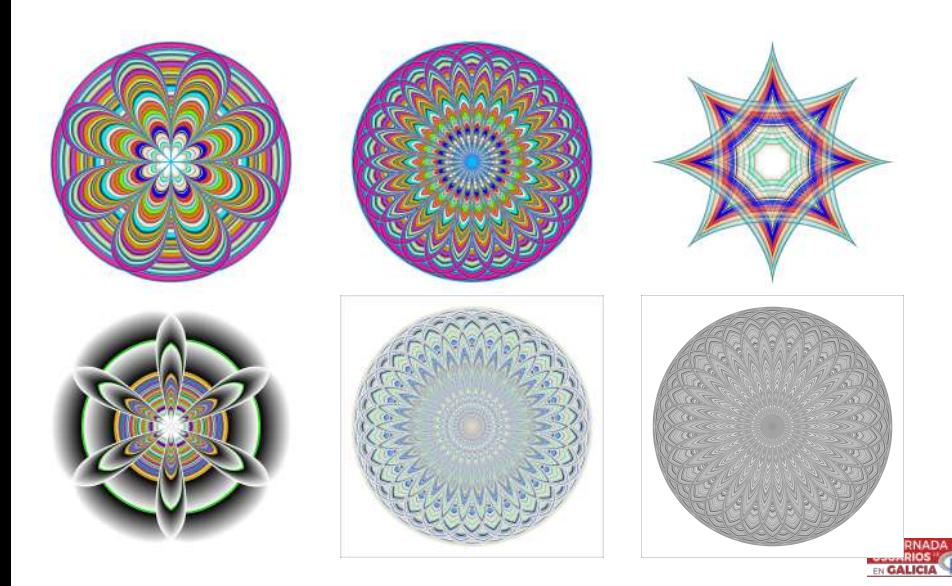

- Método sequencial:
	- **e** escolha uma paleta de cores:  $p_1, p_2, \cdots, p_n$ .
	- no nível i(N pontoss): escolha a cor  $p_i$  para o nível i (todos os pontos do nível são coloridos).
- Método aleatório
	- **e** escolha uma paleta de cores: pessoal ou aleatória  $p_1, p_2, \cdots, p_n$ .
	- $\bullet$  no nível i (N pontos): escolha aleatória da cor  $p_i$  para o nível i (todos os pontos do nível são coloridos).

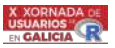

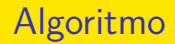

**•** Escolher as curvas ou figuras geométricas.

- curvas clássicas: lemniscata de Bernouli, lemniscata de Gerono, deltoide, astroide, entre outras.
- figuras geométricas: triângulos, retângulos, polígonos regulares, etc.
- Aplicar transformações geométricas
	- rotação.
	- translação.
	- homotetia.
- Realizar a escolha do modelo de cores e escolha da paleta de cores.
	- R possui 657 cores disponíveis+pacotes.
- Especificar o padrão de cores:
	- **•** quais cores em cada objeto ou objetos.
- Composição de uma ou mais figuras.

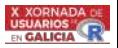

### Resultados no E-Book

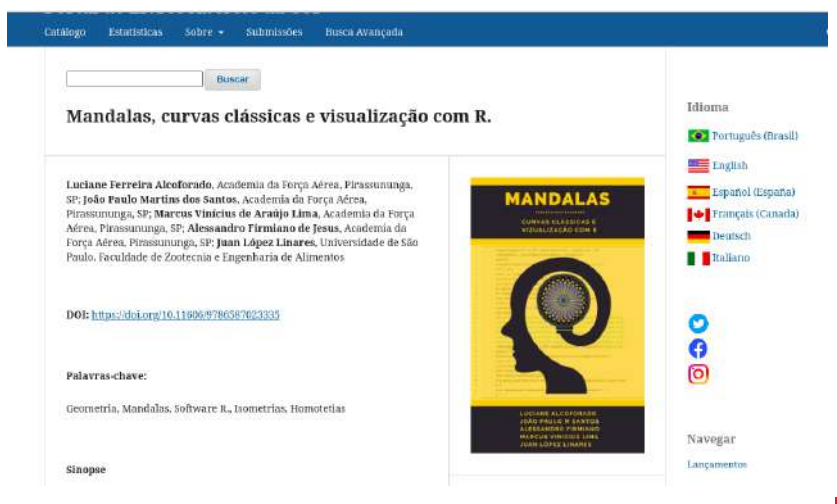

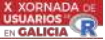

# Sobre o E-book: GRÁTIS-FREE

- Processo de construção passo a passo: Todos os códigos disponíveis.
- Simplicidade. Copiar e colar para códigos.
- Curvas planas: curvas paramétricas.
- [https://www.livrosabertos.sibi.usp.br/portaldelivrosUSP/catalog/](https://www.livrosabertos.sibi.usp.br/portaldelivrosUSP/catalog/book/1017) [book/1017](https://www.livrosabertos.sibi.usp.br/portaldelivrosUSP/catalog/book/1017)

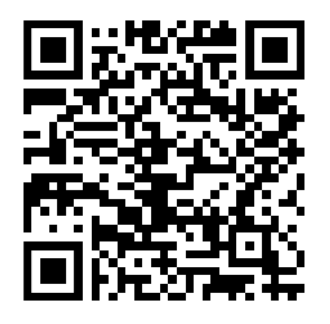

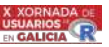

### Novas possibilidades? Sim! Muitas!

### Cores para os pontos em um mesmo nível de construção

- Método sequencial
	- **e** escolha uma paleta de cores  $p_1, p_2, \cdots, p_k$ .
	- no nível i (N pontos): escolha a cor  $p_i$  para cada ponto no nível i. Repetir se necessário.
- Método sequencial
	- **e** escolha uma paleta de cores: pessoal ou aleatória  $p_1, p_2, \dots, p_N$ .
	- no nível i (N pontos): escolha aleatória da cor  $p_i$  para cada ponto do nível i.

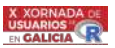

### Código

```
require(ggplot2);
n=300
theta=seq(0,2*pi, length.out = n)
x=sin(theta)
y=sin(theta)*cos(theta)
z=rep(0,n)
nrot=2
rotacao=c(seq(0.0,pi,pi/nrot))
xt=x; yt=y
for(i in 1:length(rotacao)){
  xt=c(xt,x[1:n]*cos(rotacao[i])-y[1:n]*sin(rotacao[i]))
  yt=c(yt,x[1:n]*sin(rotacao[i])+y[1:n]*cos(rotacao[i]))
  }
p= ggplot()+ coord_fixed()+ theme_void()
dt=tibble::tibble(xt,yt)
```
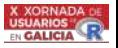

### Código

```
size=0.025p=p+ geom_point(data=dt, aes(x=xt, y=yt), color="red",size=size)
step=0.05
contracao = seq(.0,1.75,by=step);size=0.015
MinhasCores=rep(colors()[1:50],length.out =nrot*n+2*n)
for(i in 1:length(contracao)){
  xt2=c(xt*contracao[i])
  yt2=c(yt*contracao[i])
  dt2=tibble::tibble(xt2,yt2)
  p=p+geom_point(data=dt2, aes(x=xt2, y=yt2),
                 color=MinhasCores,size=size)
  p}
p=p + theme(panel.background = element_rect(fill = "black") )
```
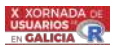

### Resultados do código

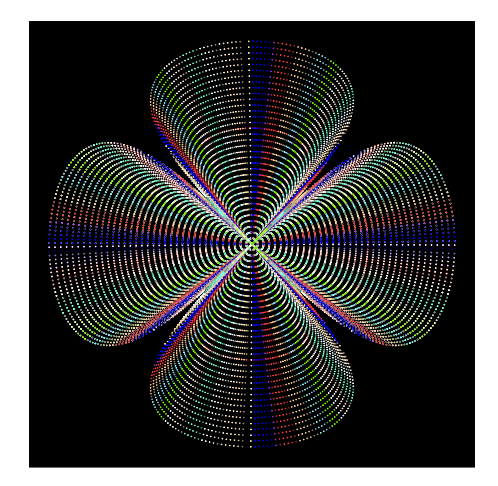

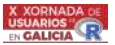

### Método sequencial

# colors()[1 : 50] colors()[154 : 250]

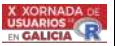

# Método sequencial II

### colors(142 : 162) colors()[1 : 26]

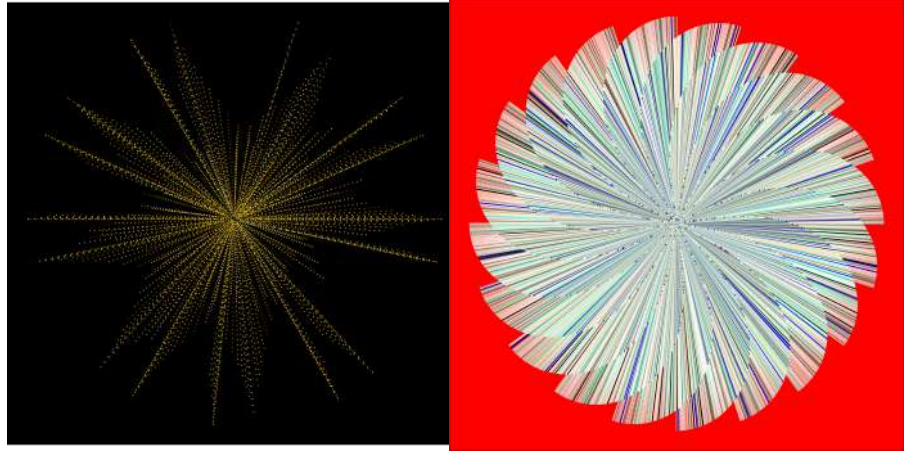

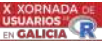

### Método aleatório

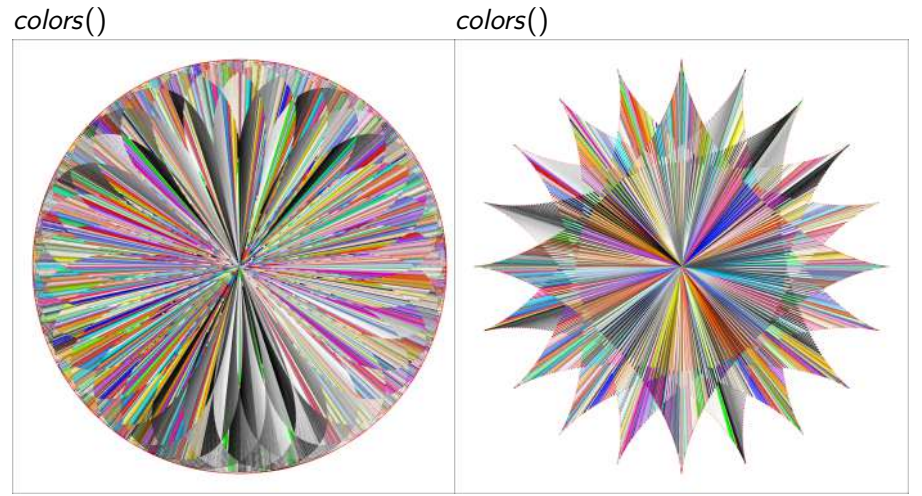

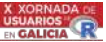

# Cores gradientes I

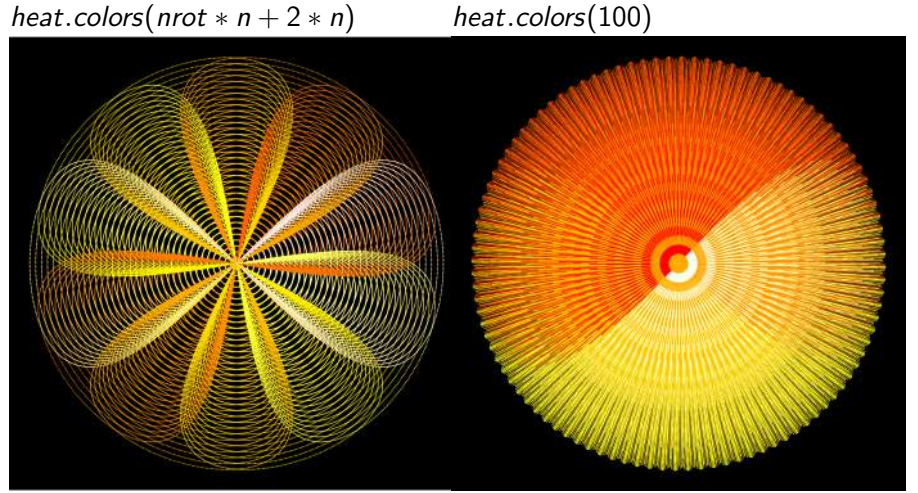

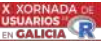

### Cores gradientes II

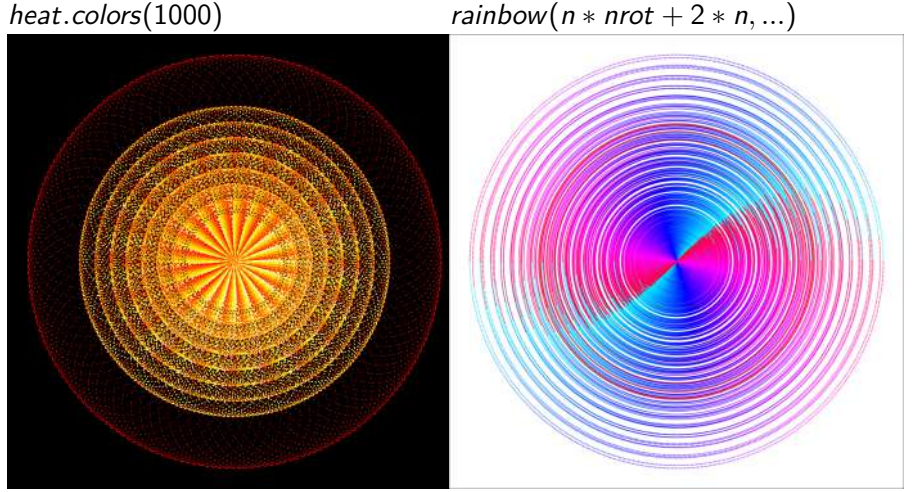

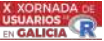

### Cores gradientes e escolha aleatória

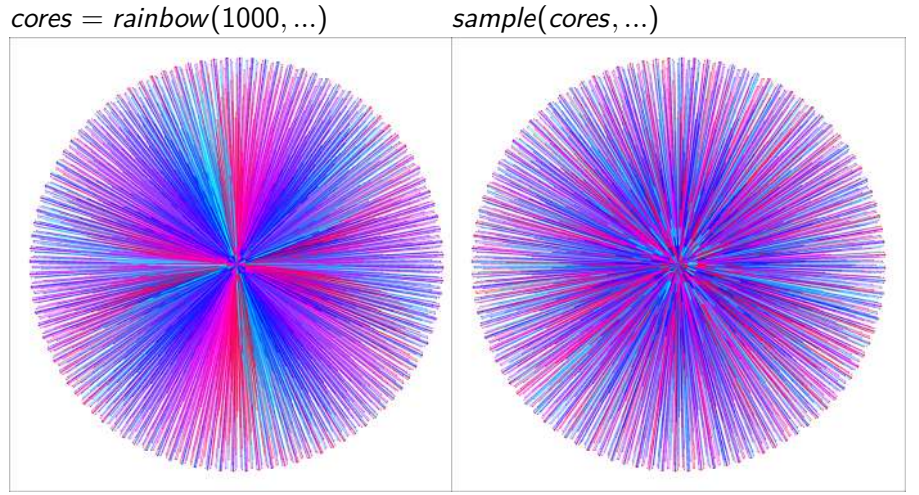

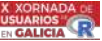

### Conclusões e observações

- **•** Interesse em expandir o potencial de uso do R.
	- Explorações iniciais utilizando curvas planas.
	- Construções de figuras utilizando rotações e homotetias.
	- Desenvolvimento do algoritmo de construção.
	- Método de coloração para os níveis da construção.
	- Método de coloração para pontos em um nível de construção.
- Resultados foram limitados à utilização de curvas planas, mas não excluem outras possibilidades.
- Potencial educacional
	- Muitas possibilidades de construções.
	- Muitas possibilidades de colorações.
	- Associação com problemas da Matemática/Estatística.
		- Combinatória.
		- Estatística: histograma, teste de hipóteses, etc.
		- Progressões geométricas: cardióide
		- Geometria plana, Cálculo, etc.
- ? Outras possibilidades?
	- ????

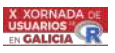

### Referências

- Coxeter, H. S.M., and S. L. Greitzer. 1967. Geometry Revisited. The Mathematical Association of America.
- Ferréol, R., S. Boureau, and A Esculier. 2017. "2D Curves." [Disponível aqui!!!](https:\/\/mathcurve.com\/courbes2d.gb\/lemniscate\/lemniscate.shtml#:~:text=%2D%20the%20lemniscate%20of%20Bernoulli%20is,they%20correspond%20to%20minima…)
- Nascimento Venceslau, Allisson Wesley do. 2015. "Curvas Parametrizadas, Ciclóides, Experimentos E Aplicações." Universidade Federal de Sergipe.
- ———. 2022a. "Curves: Circle." MacTutor. [Disponível aqui!!!.](https:\/\/mathshistory.st-andrews.ac.uk\/Curves\/Circle\/)
- $\bullet$  ------ 2022b. "Curves: Elipse." MacTutor. [Disponível aqui!!!.](https:\/\/mathshistory.st-andrews.ac.uk\/Curves/Ellipse\/)
- ———. 2022c. "Curves: Cardioid." MacTutor. [Disponível aqui!!!.](https:\/\/mathshistory.st-andrews.ac.uk\/Curves\/Cardioid\/)
- ———. 2022e. "Curves: Astroid." MacTutor. [Disponível aqui!!!.](https:\/\/mathshistory.st-andrews.ac.uk\/Curves\/Astroid\/)
- **O** Hadley Wickham, ggplot2: Elegant Graphics for Data Analysis, Springer-Verlag New York, 2016.
- **•** Kirill Müller and Hadley Wickham, tibble: Simple Data Frames, 2020, R package version 3.0.4. [Disponível aqui!!!.](https:\/\/CRAN.R-project.org\/package=tibble)
- Yihui Xie (2021). knitr: A General-Purpose Package for Dynamic Report Generation in R. R package version 1.33.
- Yihui Xie (2015) Dynamic Documents with R and knitr. 2nd edition. Chapman and Hall/CRC. ISBN 978-1498716963
- Yihui Xie (2014) knitr: A Comprehensive Tool for Reproducible Research in R. In Victoria Stodden, Friedrich Leisch and Roger D. Peng, editors, Implementing Reproducible Computational Research. Chapman and Hall/CRC.
- Sunil, M., and R. Kosawatta. 2017. CliffsNotes Geometry Common Core Quick Review. HMH Books.
- Weisstein, Eric W. 20022a. "Ellipse." From MathWorld–A Wolfram Web Resource. [Disponível aqui!!!.](https:\/\/mathworld.wolfram.com\/Ellipse.html)
- ———. 20022b. "Cardioid." From MathWorld–A Wolfram Web Resource. [Disponível aqui!!!.](https:\/\/mathworld.wolfram.com\/Cardioid.html)
- ———. 20022c. "Deltoid." From MathWorld–A Wolfram Web Resource. [Disponível aqui!!!.](https:\/\/mathworld.wolfram.com\/Deltoid.html) -
- ———. 20022d. "Astroid." From MathWorld–A Wolfram Web Resource. [Disponível aqui!!!.](https:\/\/mathworld.wolfram.com\/Astroid.html)

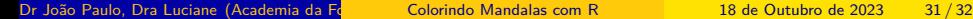

### <span id="page-31-0"></span>contato: [jp2@alumni.usp.br](mailto:jp2@alumni.usp.br)

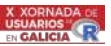

Dr João Paulo, Dra Luciane (Academia da Força de Colorindo Mandalas com R 18 de Outubro de 2023 32 / 32